# $\odot$

#### **The Object Data Manager (ODM)**

Course materials may not be reproduced in whole or in part without the prior written permission of IBM. © Copyright IBM Corporation 2007

# **Unit Objectives**

After completing this unit, you should be able to:

- Describe the structure of the ODM
- Use the ODM command line interface
- Explain the role of the ODM in device configuration
- ●Describe the function of the most important ODM files

# **What Is the ODM?**

- The Object Data Manager (ODM) is a database intended for storing system information.
- Physical and logical device information is stored and maintained through use of objects with associated characteristics.

#### **Data Managed by the ODM**

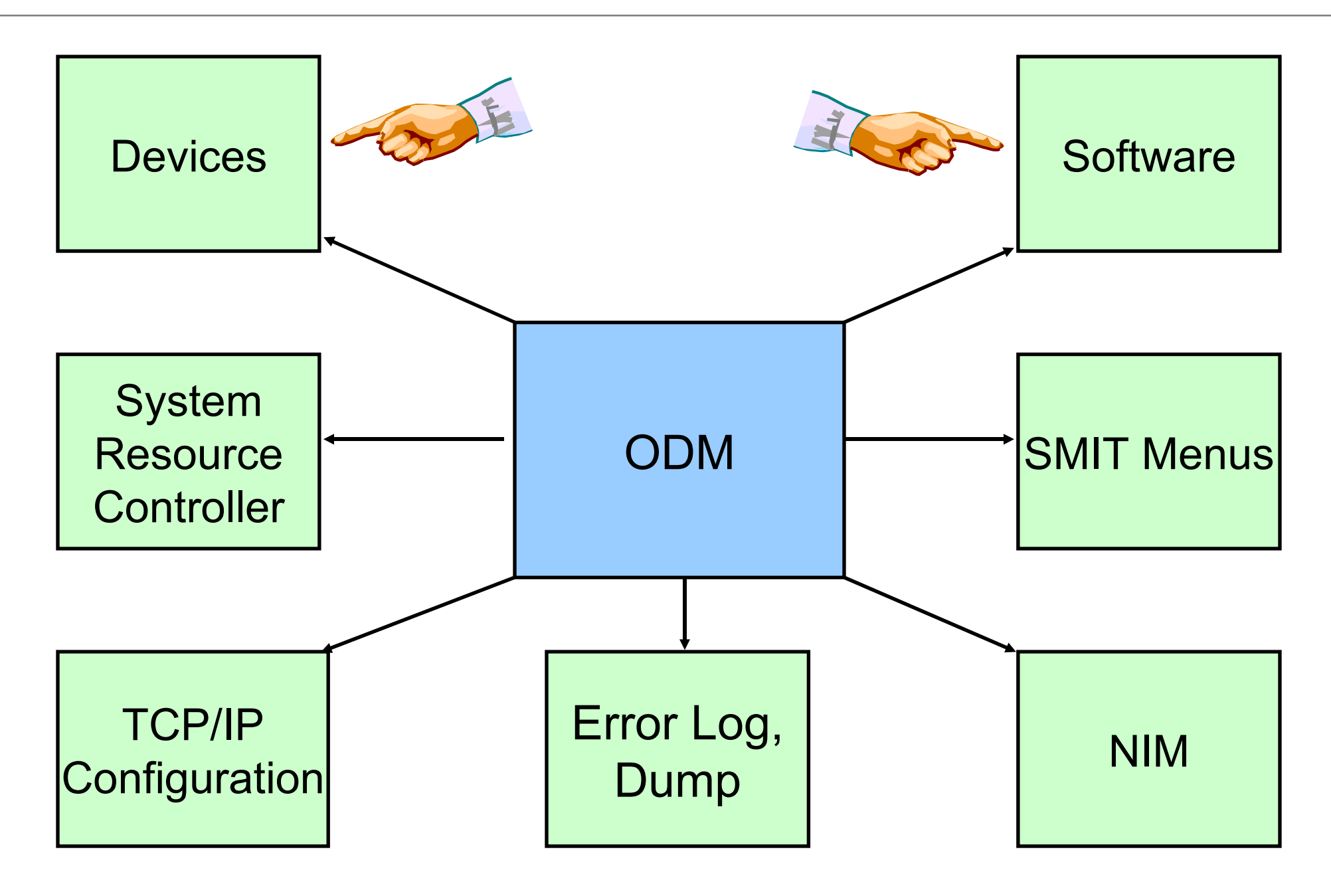

# **ODM Components**

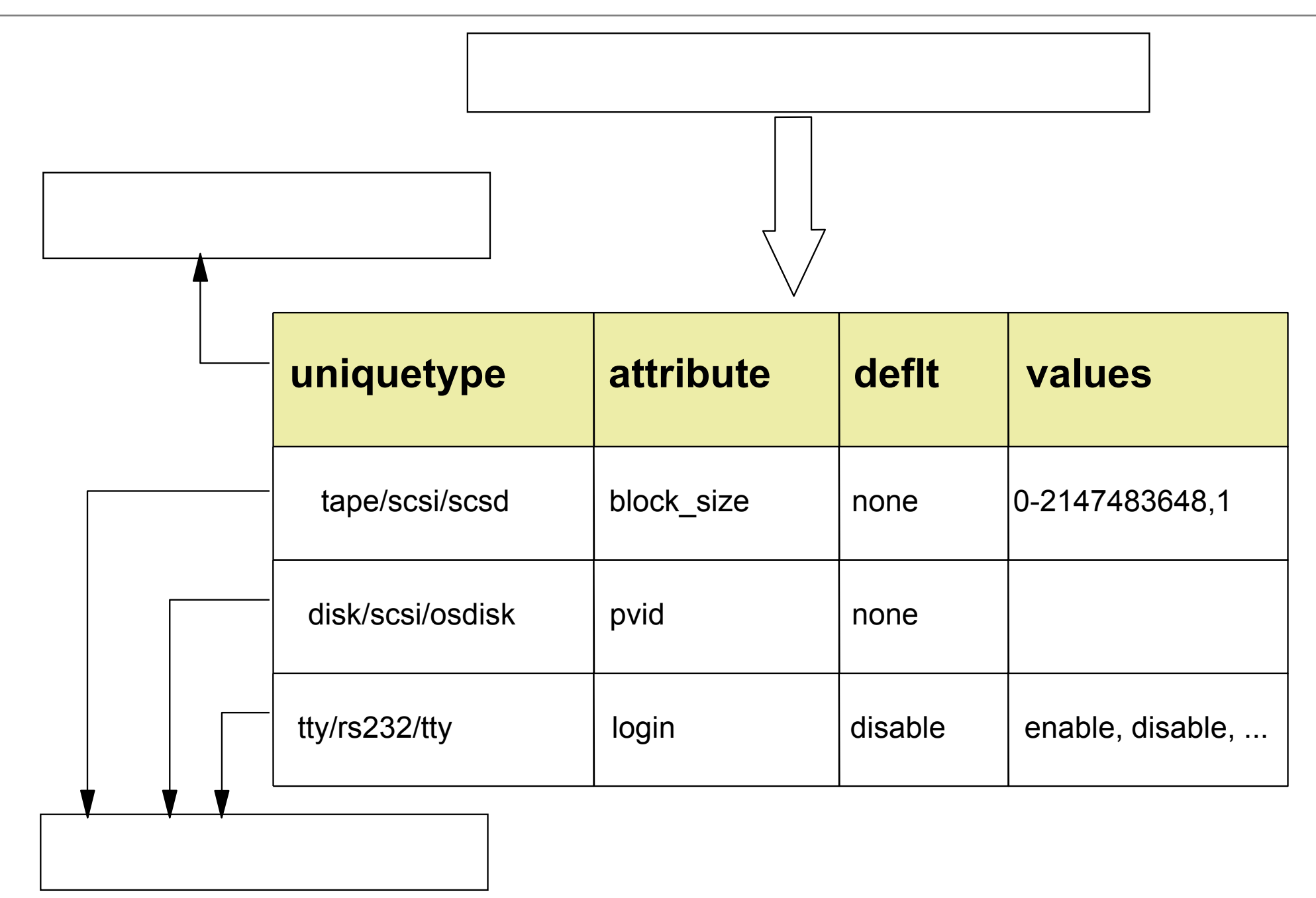

## **ODM Database Files**

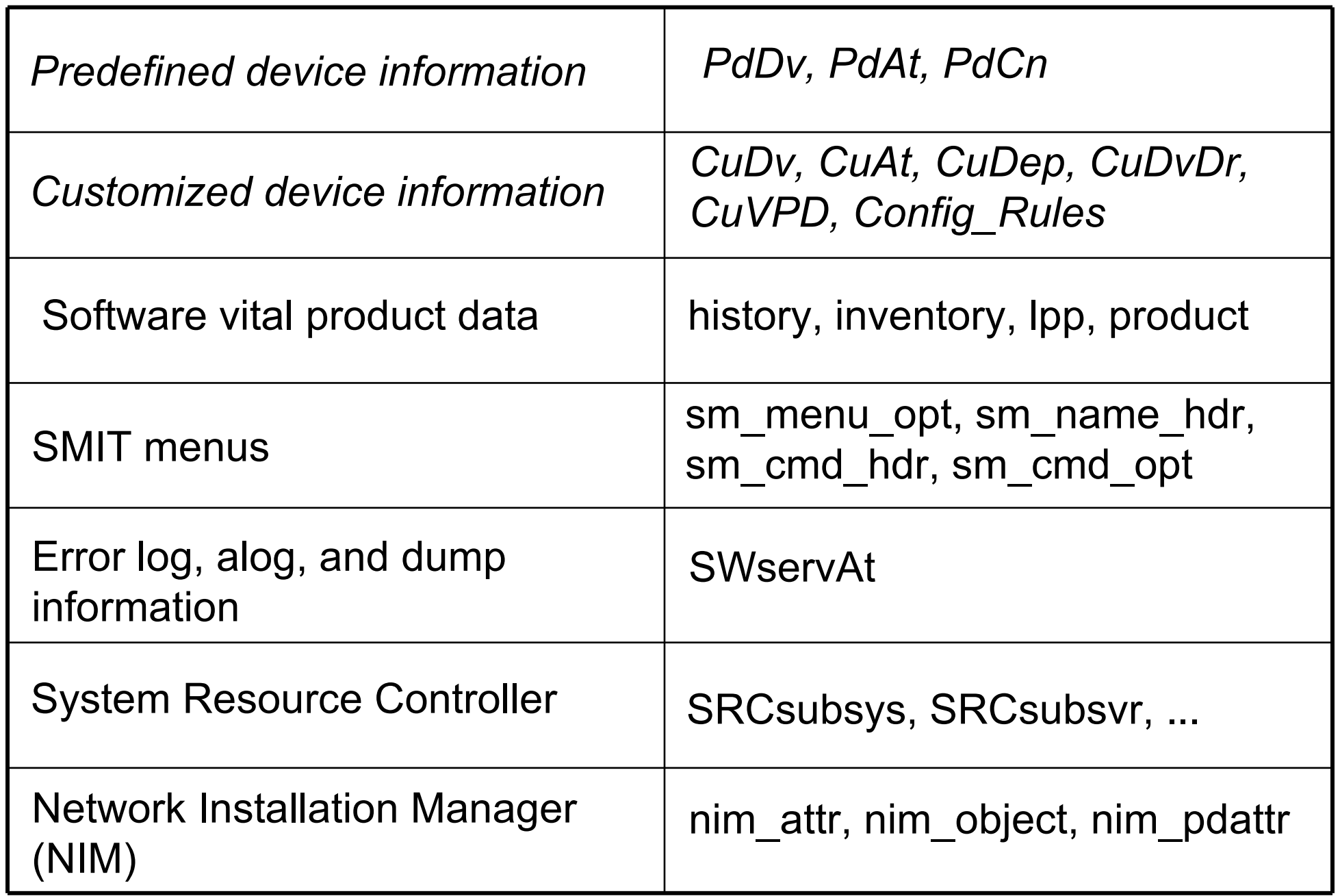

## **Device Configuration Summary**

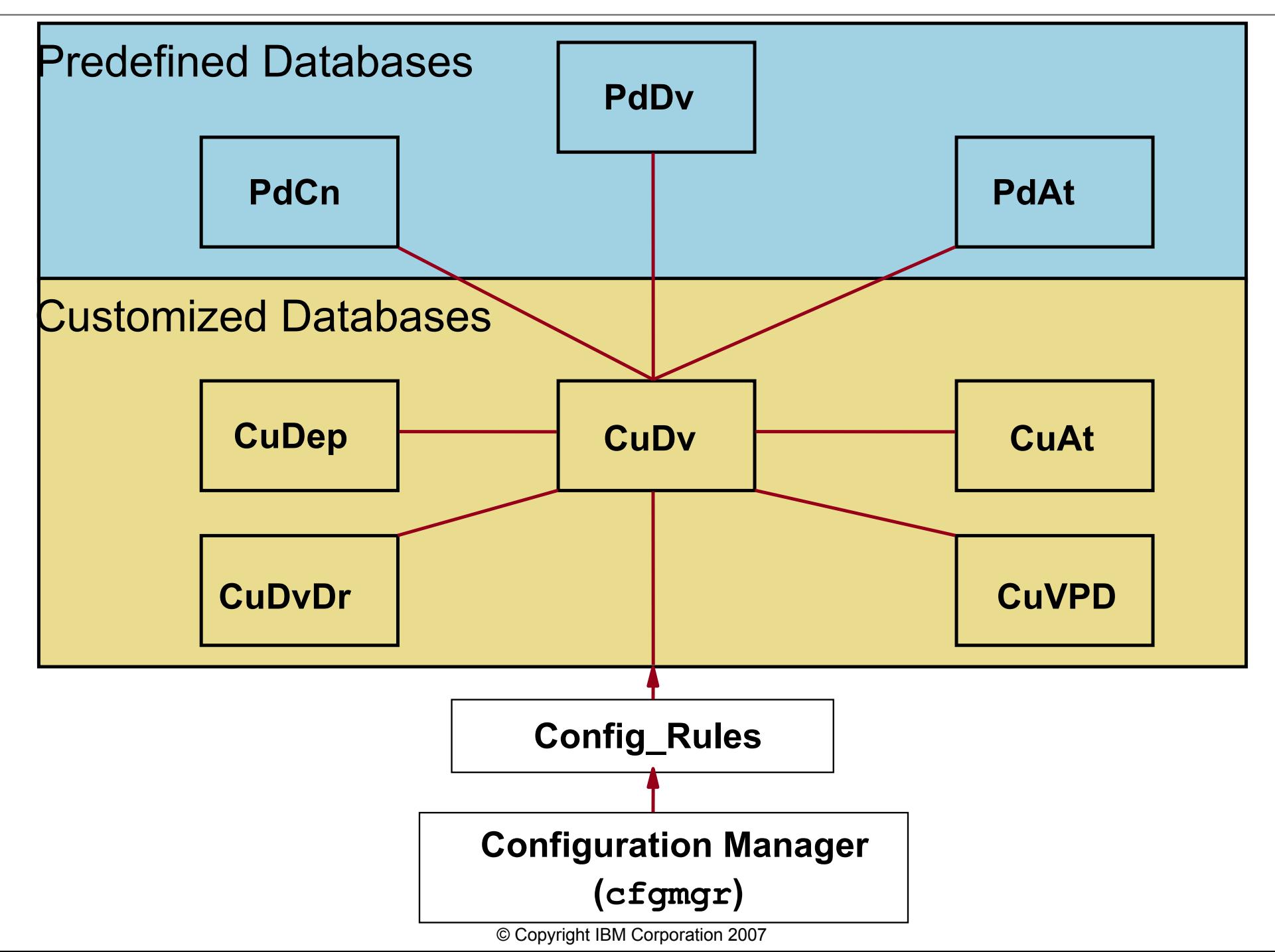

# **Configuration Manager**

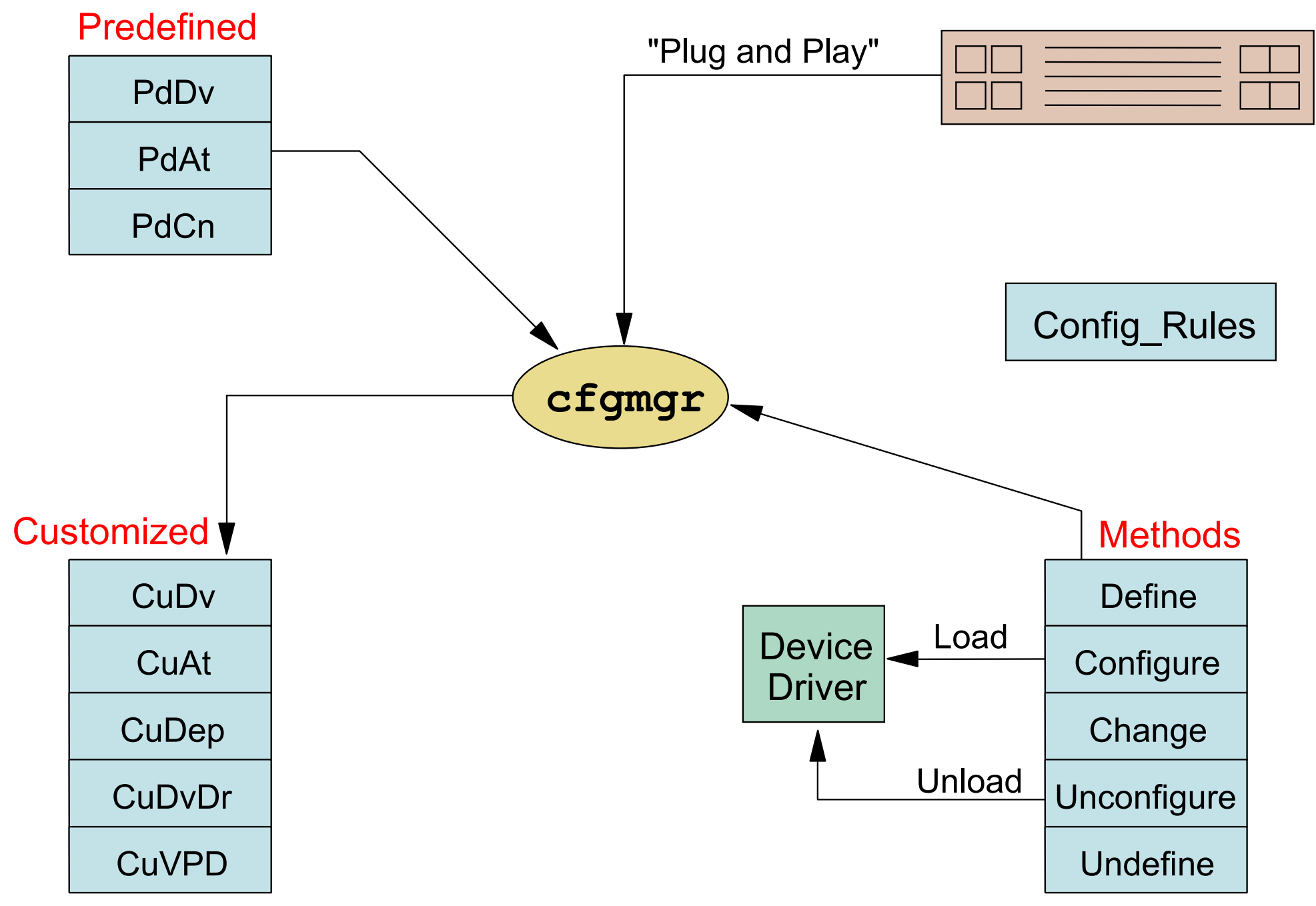

#### **Location and Contents of ODM Repositories**

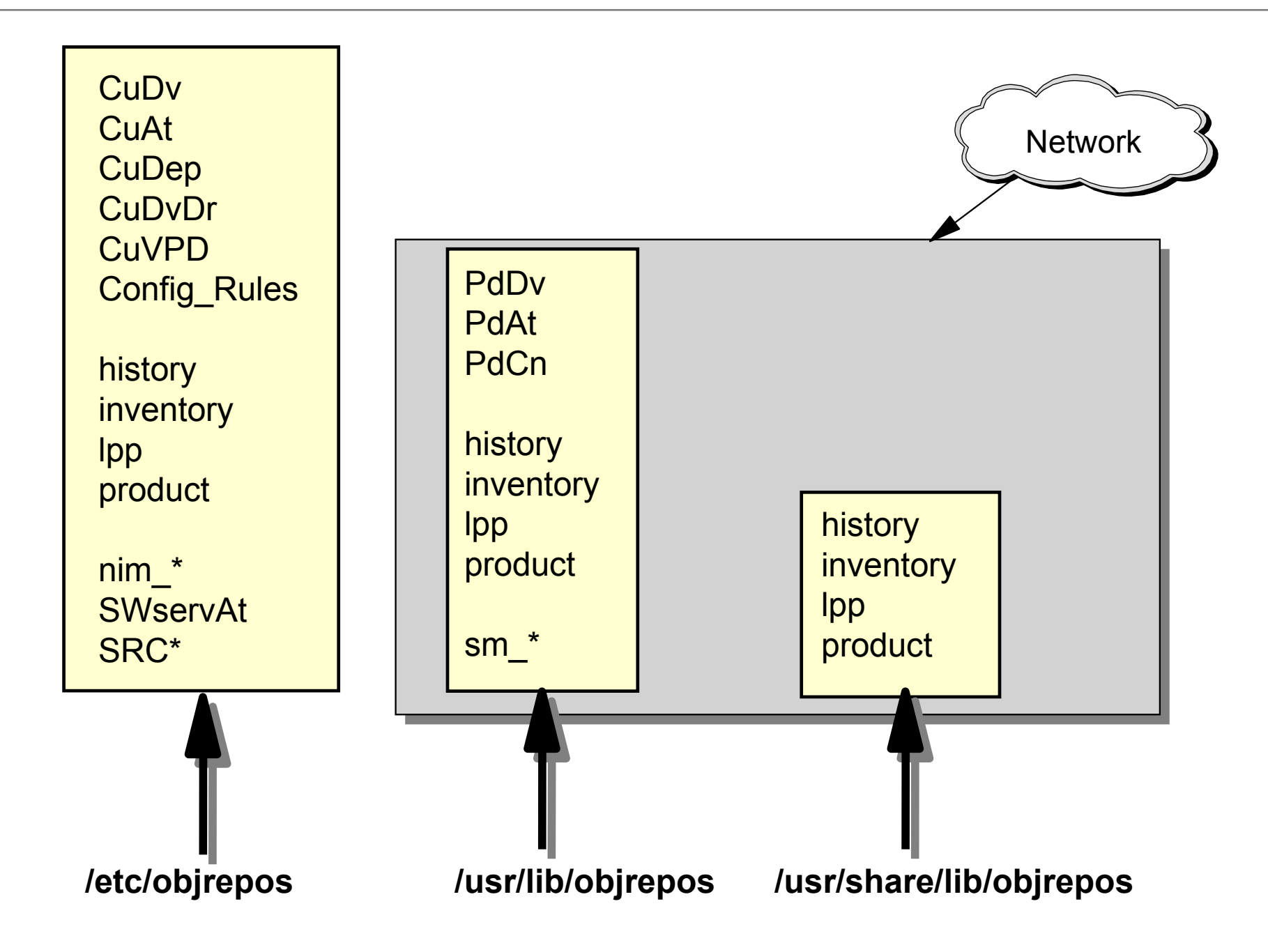

# **How ODM Classes Act Together**

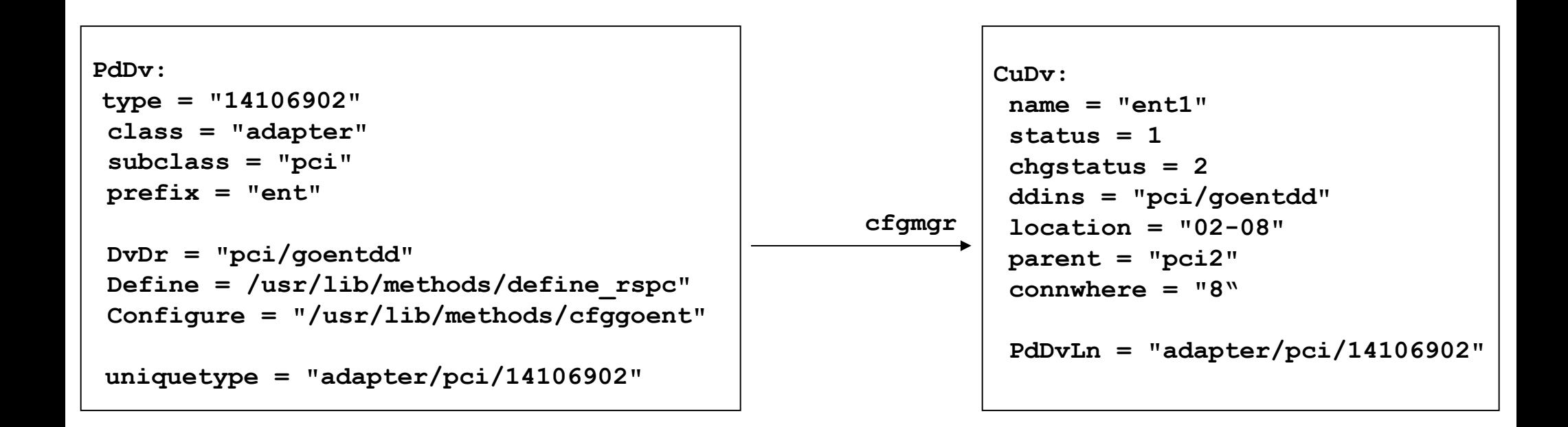

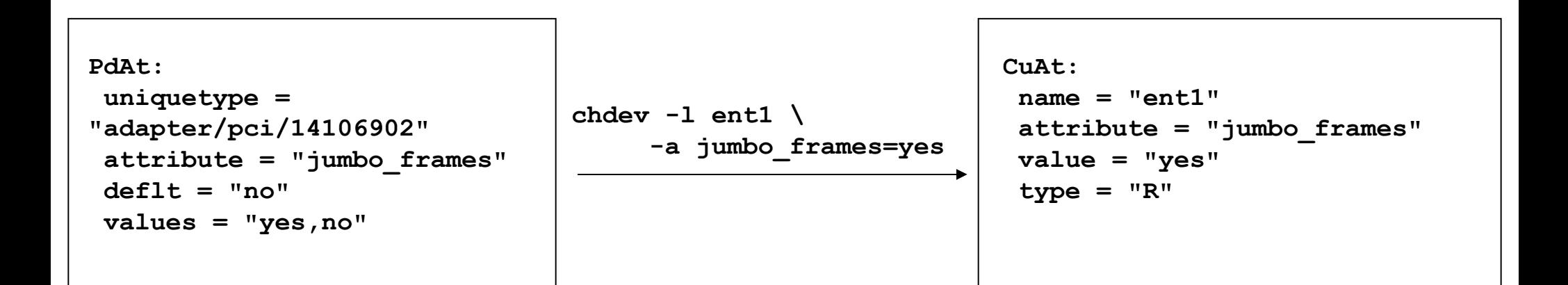

# **Data Not Managed by the ODM**

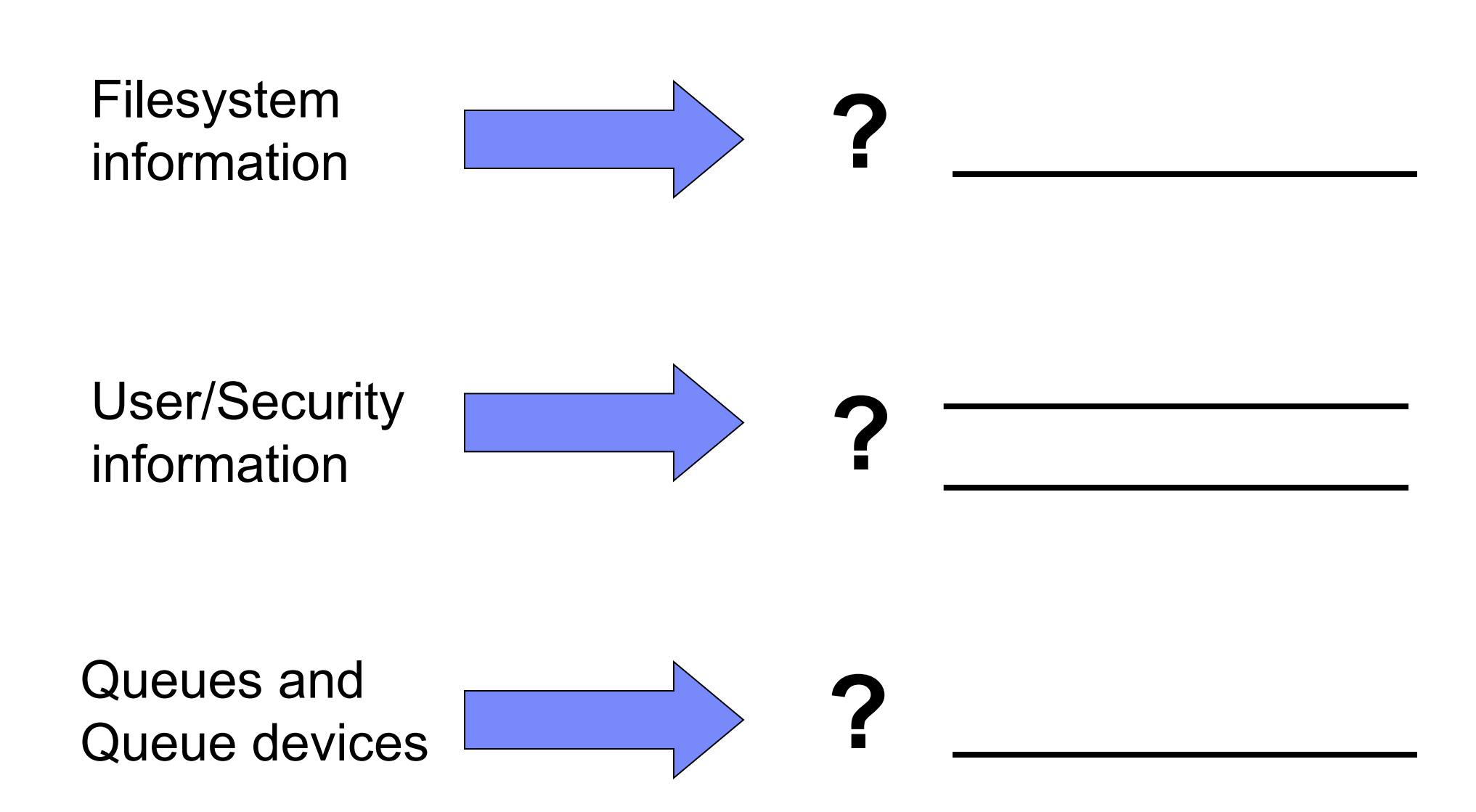

#### **Let's Review: Device Configuration and the ODM**

![](_page_11_Figure_1.jpeg)

# **ODM Commands**

![](_page_12_Figure_1.jpeg)

# **Changing Attribute Values**

![](_page_13_Figure_1.jpeg)

#### **Using odmchange to Change Attribute Values**

![](_page_14_Figure_1.jpeg)

# **Software Vital Product Data**

```
lpp:
name = "bos.rte.printers"
size = 0
state = 5
ver = 6
rel = 1mod =0fix = 0description = "Front End Printer
   Support"
 lpp_id = 38
```

```
product:
 lpp_name = "bos.rte.printers"
 comp_id = "5765-C3403"
 state = 5
ver = 6
 rel = 1
mod = 0fix = 0ptf = "prereq = "*coreq bos.rte 5.1.0.0"
 description = ""
 supersedes = ""
```

```
inventory:
lpp_id = 38
private = 0
file type = 0format = 1loc0 = "/etc/qconfig"
loc1 = "loc2 = "size = 0
checksum = 0
```

```
history:
 lpp_id = 38
ver = 6
```

```
rel = 1
mod = 0fix = 0
ptf = "state = 1time = 1187714064
comment = ""
```
# **Software States You Should Know About**

![](_page_16_Picture_85.jpeg)

#### **Predefined Devices (PdDv)**

```
PdDv:
   type = "scsd"
   class = "tape"
   subclass = "scsi"
   prefix = "rmt"
    ...
   base = 0
    ...
   detectable = 1
    ...
   led = 2418
   setno = 54
   msqno = 0catalog = "devices.cat"
   DvDr = "tape"
   Define = "/etc/methods/define"
   Configure = "/etc/methods/cfgsctape"
   Change = "/etc/methods/chggen"
   Unconfigure = "/etc/methods/ucfgdevice"
   Undefine = "etc/methods/undefine"
    Start = ""
   Stop = ""
    ...
   uniquetype = "tape/scsi/scsd"
```
#### **Predefined Attributes (PdAt)**

```
PdAt:
   uniquetype = "tape/scsi/scsd"
   attribute = "block_size"
   deflt = ""
   values = "0-2147483648,1"
   ...
PdAt:
   uniquetype = "disk/scsi/osdisk"
   attribute = "pvid"
   deflt = "none"
   values = " "...
PdAt:
   uniquetype = "tty/rs232/tty"
   attribute = "term"
   deflt = "dumb"
   values = ""
    ...
```
# **Customized Devices (CuDv)**

```
CuDv:
   name = "ent1"status = 1
   chgstatus = 2
   ddins = "pci/goentdd"
   location = "02-08"parent = "pci2"connwhere = "8"
   PdDvLn = "adapter/pci/14106902"CuDv:
   name = "hdisk2"status = 1
   chgstatus = 2
   ddins = "scdisk"
   location = "01-08-01-8,0"parent = "scsi1"
   connwhere = "8,0"
   PdDvLn = "disk/scsi/scsd"
```
#### **Customized Attributes (CuAt)**

```
CuAt:
  name = "ent1"
  attribute = "jumbo_frames"
  value = "yes"
   ...
CuAt:
  name = "hdisk2"
  attribute = "pvid"
  value = "00c35ba0816eafe50000000000000000"
  ...
```
# **Additional Device Object Classes**

```
PdCn:
uniquetype = 
"adapter/pci/sym875"
connkey = "scsi"
connwhere = "1,0"
PdCn:
uniquetype = 
"adapter/pci/sym875"
connkey = "scsi"
connwhere = "2,0"
```

```
CuDep:
name = "rootvg"
dependency = "hd6"
CuDep:
name = "datavg"
dependency = "lv01"
```

```
CuDvDr:
```

```
resource = "devno"
value1 = "36"
value2 = "0"
value3 = "hdisk3"
```

```
CuDvDr:
 resource = "devno"
 value1 = "36"
 value2 = "1"
 value3 = "hdisk2"
```

```
CuVPD:
name = "hdisk2"
vpd type = 0vpd = "*MFIBM \t*TM\n HUS151473VL3800 *F03N5280 
*RL53343341*SN009DAFDF*ECH17
923D *P26K5531 *Z0\n\
000004029F00013A*ZVMPSS43A 
  *Z20068*Z307220"
```
# **Checkpoint**

1. In which ODM class do you find the physical volume IDs of your disks?

 $\mathcal{L}_\text{max}$  and  $\mathcal{L}_\text{max}$  and  $\mathcal{L}_\text{max}$  and  $\mathcal{L}_\text{max}$  and  $\mathcal{L}_\text{max}$  and  $\mathcal{L}_\text{max}$ 

 $\mathcal{L}_\text{max}$  and  $\mathcal{L}_\text{max}$  and  $\mathcal{L}_\text{max}$  and  $\mathcal{L}_\text{max}$  and  $\mathcal{L}_\text{max}$  and  $\mathcal{L}_\text{max}$ 

 $\mathcal{L}_\text{max}$  and  $\mathcal{L}_\text{max}$  and  $\mathcal{L}_\text{max}$  and  $\mathcal{L}_\text{max}$  and  $\mathcal{L}_\text{max}$  and  $\mathcal{L}_\text{max}$ 

 $\mathcal{L}_\text{max}$  and  $\mathcal{L}_\text{max}$  and  $\mathcal{L}_\text{max}$  and  $\mathcal{L}_\text{max}$  and  $\mathcal{L}_\text{max}$  and  $\mathcal{L}_\text{max}$ 

 $\mathcal{L}_\text{max}$  and  $\mathcal{L}_\text{max}$  and  $\mathcal{L}_\text{max}$  and  $\mathcal{L}_\text{max}$  and  $\mathcal{L}_\text{max}$  and  $\mathcal{L}_\text{max}$ 

 $\mathcal{L}_\text{max}$  and  $\mathcal{L}_\text{max}$  and  $\mathcal{L}_\text{max}$  and  $\mathcal{L}_\text{max}$  and  $\mathcal{L}_\text{max}$  and  $\mathcal{L}_\text{max}$ 

2. What is the difference between state defined and available?

# **Checkpoint Solutions**

- 1. In which ODM class do you find the physical volume IDs of your disks? **CuAt**
- 2. What is the difference between state defined and available? When a device is defined, there is an entry in ODM class **CuDv**. When a device is available, the device driver has

 been loaded. The device driver can be accessed by the entries in the **/dev** directory.

#### **Exercise 2: The Object Data Manager (ODM)**

- Review of device configuration ODM classes
- Role of ODM during device configuration
- Creating self-defined ODM classes (Optional)

![](_page_24_Figure_5.jpeg)

- ●The ODM is made from object **classe**s, which are broken into individual **objects** and **descriptors**
- ●AIX offers a **command line interface** to work with the ODM files
- ●The **device information** is held in the **customized** and the **predefined** databases (Cu\*, Pd\*)